**Методические рекомендации по организации размещения оборудования для среднего общего образования (СОО) в рамках внедрения цифровой образовательной среды**

# **Содержание**

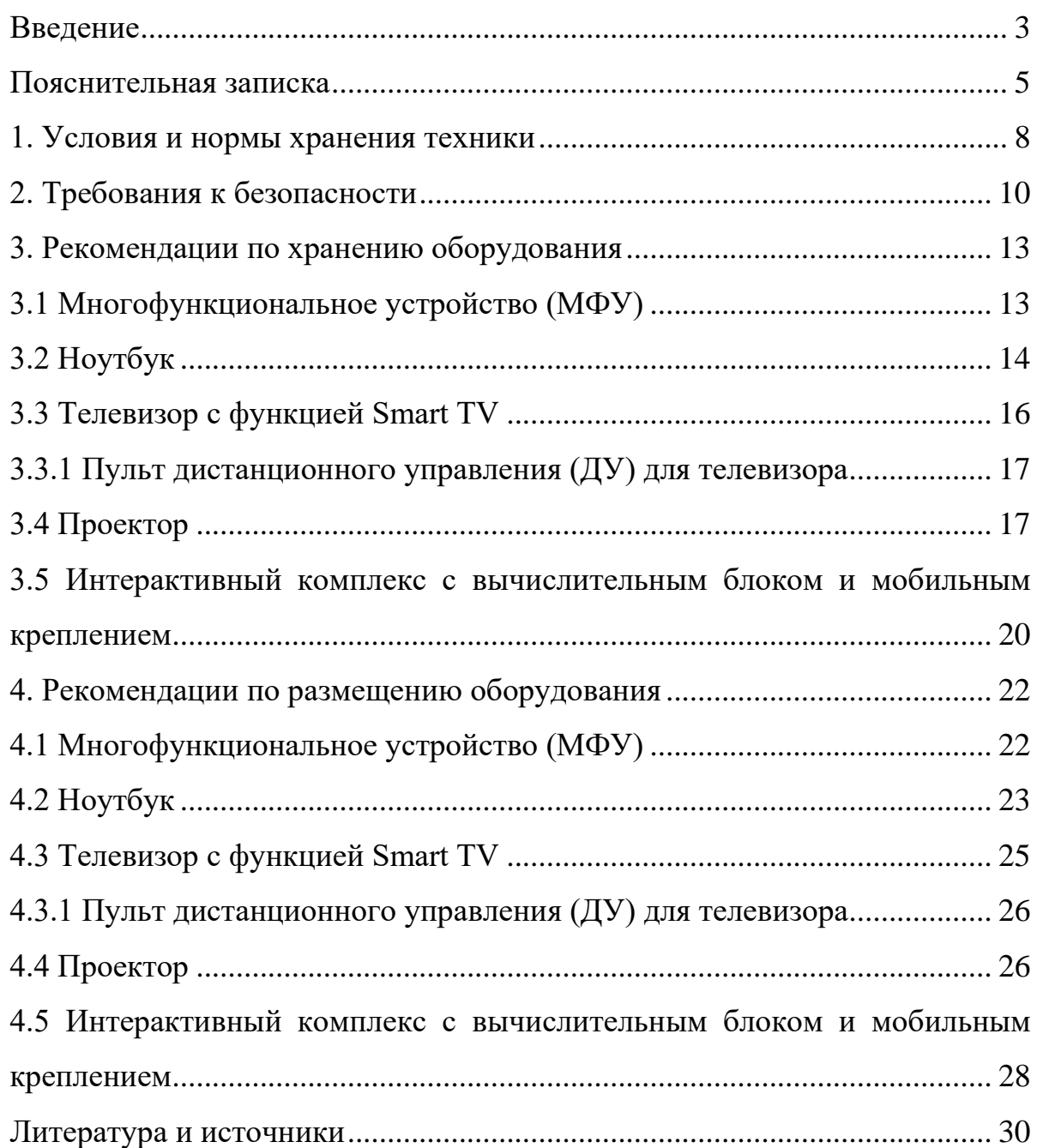

#### **Введение**

<span id="page-2-0"></span>Одним из направлений национального проекта «Образование» является создание современной и безопасной цифровой образовательной среды, обеспечивающей высокое качество и доступность образования всех видов и уровней.

Федеральный проект «Цифровая образовательная среда» (далее – ЦОС) направлен на создание и внедрение в образовательных организациях цифровой образовательной среды, а также обеспечение реализации цифровой трансформации системы образования. В рамках проекта ведется работа по оснащению организаций современным оборудованием и развитие цифровых сервисов и контента для образовательной деятельности. В рамках проекта идет обновление материально-технической базы для внедрения цифровой образовательной среды.

Целевая модель цифровой образовательной среды утверждена приказом Минпросвещения России от 02.12.2019 г. № 649 и предусматривает реализацию мероприятий по развитию материально-технической базы, информационнотелекоммуникационной инфраструктуры образовательных организаций.

Развитие материально-технической базы, информационнотехнологической и коммуникационной инфраструктуры образовательных организаций направлено на внедрение целевой модели ЦОС для оснащения образовательных организаций средствами вычислительной техники, программным обеспечением и презентационным оборудованием.

Федеральный государственный образовательный стандарт среднего общего образования (далее – ФГОС СОО) представляет собой совокупность требований, обязательных при реализации основной образовательной программы среднего общего образования.

ФГОС СОО является основой объективной оценки соответствия установленным требованиям образовательной деятельности и подготовки

обучающихся, освоивших основную образовательную программу, независимо от формы получения образования и формы обучения.

Методологической основой ФГОС СОО является системнодеятельностный подход, который обеспечивает: формирование готовности обучающихся к саморазвитию и непрерывному образованию; проектирование и конструирование развивающей образовательной среды организации, осуществляющей образовательную деятельность; активную учебнопознавательную деятельность обучающихся; построение образовательной деятельности с учетом индивидуальных, возрастных, психологических, физиологических особенностей и здоровья обучающихся.

Образовательная программа направлена на развитие мотивированной творческой и инновационной деятельности, образование и самообразование в течение всей жизни.

В результате освоения основной общеобразовательной программы среднего общего образования выпускники общеобразовательных школ должны владеть механизмами поиска, анализа и сбора информации, должны уметь зрительно воспринимать выражение идей, понятий, процессов и уметь выражать свои идеи посредством использования различных видов информации. Эффективность обучения в старшем звене школы повышается благодаря использованию в учебном процессе мультимедийных технологий, соединяющих в себе возможность одновременного получения образа объекта, процесса в различных информационных представлениях (графика, звук, видео) и реализации динамизма движения, преобразования объектов в виде анимации.

#### **Пояснительная записка**

<span id="page-4-0"></span>Настоящие методические рекомендации подготовлены **с целью** организационно-методического сопровождения по организации размещения оборудования для среднего общего образования в рамках внедрения цифровой образовательной среды.

В рамках разработки методических рекомендаций решены следующие **задачи:**

− Определен перечень и порядок действий по организации размещения оборудования для среднего общего образования в рамках внедрения цифровой образовательной среды.

− Разработаны методические рекомендации по хранению МФУ, ноутбуков, телевизоров с функцией Smart TV, пультов ДУ для телевизоров, проекторов, интерактивных комплексов с вычислительным блоком и мобильным креплением, а также условия и нормы по хранению техники, требования к безопасности.

− Разработаны методические рекомендации по размещению указанной техники в учебных кабинетах с учетом СанПин СП 2.4.3648-20, ФГОС СОО.

**Назначение** методических рекомендаций заключается в оказании помощи сотрудникам образовательных организаций в выработке оптимальных решений по организации хранения и размещения оборудования для среднего общего образования в рамках внедрения цифровой образовательной среды.

Методические рекомендации разработаны **в соответствии** с федеральным проектом «Цифровая образовательная среда» национального проекта «Образование», постановлением Правительства Российской Федерации от 07.12.2020 № 2040 «О проведении эксперимента по внедрению цифровой образовательной среды», приказом Минобрнауки России от 17.05.2012 № 413 «Об утверждении федерального государственного образовательного стандарта среднего общего образования» (далее – ФГОС СОО), Санитарных правил СП 2.4.3648-20 «Санитарно-эпидемиологические требования к организациям

воспитания и обучения, отдыха и оздоровления детей и молодежи» (далее – СанПин СП 2.4.3648-20).

#### **Понятия и термины**

**Smart TV** – компьютерная система, интегрируемая в телевизор с возможностью установки дополнительных приложений.

**Интерактивный комплекс с вычислительным блоком и мобильным креплением (далее ИК или интерактивная доска)** – многофункциональное устройство, состоящее из интерактивной сенсорной доски (панели) с функцией электронной доски, вычислительного блока интерактивного комплекса, мобильного крепления.

**Магнитно-маркерная доска (ММД)** - вид доски, предназначенной для ведения записей с помощью маркеров на водной основе, размещения на доске магнитным способом информации, визуализации мультимедийной информации.

**Многофункциональное устройство (МФУ)** – устройство, сочетающее в себе функции принтера, сканера, копировального модуля.

**Мультимедийное оборудование** – аудиовизуальное оборудование, которое используется для оснащения конференц-залов, переговорных комнат, учебных аудиторий и классов, музеев, торговых залов, спортивных комплексов.

**Ноутбук** – переносной компьютер со встроенным дисплеем и клавиатурой, предназначенный для работы в течение продолжительного периода времени от встроенной аккумуляторной батареи или непосредственно от источника сетевого питания.

**Проектор** – устройство вывода изображения, которое берет изображение на экране компьютера и проецирует его в большом размере на плоскую поверхность.

**Пульт ДУ –** электронное устройство для дистанционного управления (удаленного управления) устройством на расстоянии.

**Телевизор с функцией Smart TV** – [телевизор](https://ru.wikipedia.org/wiki/%D0%A2%D0%B5%D0%BB%D0%B5%D0%B2%D0%B8%D0%B7%D0%BE%D1%80) с доступом к сети Интернет.

**Тележка-хранилище ноутбуков** – средство для хранения и подзарядки батарей и доставки ПК в нужное помещение.

**Ультракороткофокусный проектор (УКФ-проектор)** – проектор, обладающий проекционным отношением менее 0,5:1, рассчитанный на потолочную установку практически вплотную к стене, на которую проецируется изображение.

# **Общие подходы**

Настоящие методические рекомендации разработаны для установления единой методологии организации рабочего пространства сотрудников образовательных организаций, обучающихся средней школы и включают в себя:

− оптимальное хранение оборудования, используемого для среднего общего образования в рамках внедрения цифровой образовательной среды;

− оптимальное размещение техники в учебных кабинетах.

В части организации рабочего пространства требования настоящего документа носят рекомендательный характер.

#### <span id="page-7-0"></span>**1. Условия и нормы хранения техники**

При выборе помещения для хранения компьютерной и мультимедийной техники необходимо учитывать специфику их хранения, а также руководствоваться ГОСТ 21552-84 «Средства вычислительной техники. Общие технические требования, приемка, методы испытаний, маркировка, упаковка, транспортирование и хранение».

В связи с тем, что электротехника чувствительна к внешним воздействиям, для обеспечения сохранности техники рекомендуется соблюдать следующие общие рекомендации:

1. помещение для хранения техники обязательно должно быть закрытого типа, чтобы защитить технику от погодных условий;

2. помещение должно быть отапливаемым в зимний период, так как хранить компьютерную технику и комплектующие к ним необходимо при температуре от  $+5$ °С до  $+40$ °С;

3. относительная влажность при температуре  $+25^{\circ}$ С не должна превышать 80% (высокая влажность воздуха приводит к возникновению конденсата и последующей коррозии на микросхемах);

4. атмосферное давление от 84 до 106,7 кПа (от 630 до 800 мм рт. ст.);

5. запыленность воздуха в помещении не должна превышать  $0,\!75$  мг на м $^2;$ 

6. в помещении должны отсутствовать пары щелочей и кислот, а также газов, которые могут вызвать коррозию металлов или пластмасс;

7. согласно нормам безопасности в помещении должны отсутствовать сильные магнитные или электрические поля, так как излучения могут вывести компьютерную технику из строя;

8. компьютерную технику, периферийное и мультимедийное оборудование рекомендуется хранить вне зоны действия прямых солнечных лучей;

9. следует избегать резких перепадов температур в помещении и сильных вибраций;

10. хранить технику рекомендуется на значительном расстоянии от приборов отопления;

11. в помещении для хранения техники рекомендуется периодически проводить мероприятия по дератизации и дезинсекции, так как насекомые и грызуны могут стать причиной поломки техники.

Технику рекомендуется хранить в заводской упаковке во избежание попадания пыли и инородных частиц внутрь.

Размещать компьютерную и мультимедийную технику необходимо на хорошо закрепленных горизонтальных полках или металлических стеллажах. В случае отсутствия полок размещать технику рекомендуется на специальных устойчивых подставках (паллетах). Не допускается ставить технику одну на другую.

Согласно правилам пожарной безопасности, необходимо соблюдать определенные расстояния от стеллажей и паллетов до приборов отопления (20- 50 см), пола (15-30 см), стен (70 см), осветительных приборов (50 см).

При хранении большого количества отдельных компонентов для электроники помещение необходимо оборудовать защитой от электростатических разрядов (специальное покрытие полок хранения, пола и т.д.).

При необходимости возвращения на хранение уже использованной техники рекомендуется упаковать ее в том же порядке, как это было сделано производителем. Перед упаковкой необходимо очистить технику от загрязнений и пыли, отсоединить и упаковать отдельно комплектующие детали (провода, кабели, мышки, клавиатуры, стилусы, блоки питания, аккумуляторные батареи и т.п.).

Перед помещением в коробку обязательно предусмотреть упаковку техники во влаго- и пылезащитную пленку, с последующим помещением в пенопластовые уплотнители, предназначенные для ограничения движения изделия внутри коробки.

При отсутствии заводской упаковки рекомендуется воспользоваться упаковкой подходящего размера, не забывая при этом о необходимости фиксации оборудования внутри коробки, чтобы избежать возможности свободного передвижения оборудования во время транспортировки (переноса) и исключить его повреждение.

Коробку с техникой расположить либо на полке, либо на специальной подставке в помещении, предназначенном для хранения техники.

# **2. Требования к безопасности**

<span id="page-9-0"></span>Место для установки компьютерного, периферийного и мультимедийного оборудования должно быть оборудовано розеткой для подключения к однофазной электрической сети переменного тока напряжением 220В 50-60Гц с заземлением. Сопротивление заземляющего контура должно быть не более 4 Ом. Рекомендуется обеспечить совместное заземление системного блока и периферийных устройств. Отсутствие заземления может привести к выходу из строя системного блока и периферийных устройств и поражению пользователя электрическим током.

Перед размещением техники убедитесь, что общая мощность энергопотребления всей аппаратуры, подключенной к сетевому питанию, не превышает максимальный рабочий ток сетевого предохранителя.

Недопустимо использование некачественных и изношенных компонентов в системе электроснабжения, а также их суррогатных заменителей: розеток, удлинителей, переходников, тройников. Недопустимо самостоятельно модифицировать розетки для подключения вилок, соответствующих иным стандартам. Электрические контакты розеток не должны испытывать механических нагрузок, связанных с подключением массивных компонентов (адаптеров, тройников и т. п.).

Все питающие кабели и провода должны располагаться с задней стороны компьютера и периферийных устройств. Недопустимо размещение кабелей питания в рабочей зоне пользователя, а также рядом с источниками тепла.

Категорически запрещается пережимать, перегибать и перекручивать кабель питания, прилагая излишние усилия, так как могут оголиться или переломиться внутренние жилы кабеля.

Компьютерную и периферийную технику не следует устанавливать вблизи электронагревательных приборов, систем отопления и климатического оборудования.

Нельзя помещать компьютер, ноутбук, периферийные устройства на подвижные объекты и неустойчивые поверхности, откуда он может упасть. Это может привести к значительному внутреннему повреждению техники и травмированию людей. Поверхность рабочего стола для размещения техники должна быть ровной, устойчивой, не иметь дефектов и повреждений и быть выполненной из материалов, устойчивых к воздействию влаги, моющих и дезинфицирующих средств.

Поверхность пола в помещениях эксплуатации компьютеров и периферийного оборудования также должна быть ровной, без выбоин, нескользкой, удобной для очистки и влажной уборки, обладать антистатическими свойствами.

При соединении компьютера и периферийных устройств необходимо помнить, что все соединения должны быть состыкованы до упора с ответными частями и закреплены с использованием штатных крепежных элементов (при их наличии). Правильность соединения обеспечивается применением различных типов разъемов для каждого устройства.

Не пытайтесь самостоятельно модифицировать и ремонтировать технику. Обращайтесь за обслуживанием к квалифицированному персоналу.

Запрещается производить какие-либо операции, связанные с подключением, отключением или перемещением внешних устройств компьютерной системы без предварительного отключения питания (ограничение не действует на периферийные устройства и модули, позволяющие осуществлять «горячее включение» и имеющие соответствующие указания изготовителя).

При включении ПК рекомендуется в первую очередь включить питание монитора, принтера, сканера и других периферийных устройств, а затем системного блока или моноблока. Повторная подача электропитания после выключения компьютера допускается не менее чем через 20 сек.

Не допускайте попадания воды или любых предметов в эксплуатационные или вентиляционные отверстия корпусов ПК, ноутбуков, периферийных и мультимедийных устройств. Это может вызвать короткое замыкание, привести к пожару, поражению электрическим током.

Недопустимо размещать на системном блоке, мониторе и периферийных устройствах посторонние предметы: книги, листы бумаги, салфетки, чехлы для защиты от пыли. Это приводит к постоянному или временному перекрытию вентиляционных отверстий и дальнейшему перегреванию и отключению оборудования.

Компьютерное и периферийное оборудование имеет эксплуатационные или вентиляционные отверстия, в которых с течением времени накапливается пыль. Во избежание возникновения из-за пыли короткого замыкания рекомендуется периодически (один – два раза в год) с помощью пылесоса удалять пыль через вентиляционные отверстия. Особенно важно производить эту операцию перед каждой транспортировкой или наклоном техники.

Содержите помещение в соответствии с требованиями санитарных норм. Не допускайте скопления пыли на компьютерной и периферийной технике.

#### <span id="page-12-0"></span>**3. Рекомендации по хранению оборудования**

Прежде чем приступать к подготовке к хранению оборудования для среднего общего образования в рамках внедрения цифровой образовательной среды, внимательно ознакомьтесь с приведенными ниже рекомендациями. Соблюдение перечисленных правил позволит обеспечить длительную и безопасную эксплуатацию техники.

#### <span id="page-12-1"></span>**3.1 Многофункциональное устройство (МФУ)**

Конструкция многофункционального устройства предусматривает возможность как длительных, так и кратких периодов простоя. Необходимо хранить МФУ в помещении, не допуская воздействия прямых солнечных лучей, а также слишком высокой или слишком низкой температуры.

Хранить картриджи необходимо в заводской упаковке, не вскрывать и не повреждать упаковку до момента установки картриджа в МФУ. Производитель создает специальные виды упаковки, чтобы картриджи оставались полностью пригодными для использования в течение всего срока годности. При извлечении картриджа из упаковки нужно строго придерживаться инструкции, указанной на упаковке производителя. Не допускается просыпание тонера и распространение порошка по воздуху в помещении.

Картриджи рекомендуется хранить в прохладном (не выше +25°С) и темном месте. Это связано с тем, что в лазерных картриджах присутствуют фотоэлементы. При попадании солнечного света, качество печати снижается (белые, не пропечатанные места либо плохое прилипание тонера).

При высокой влажности и недостаточно герметичной упаковке тонер может впитать влагу и потерять свои свойства. Печать в этом случае будет некачественной, цвет бледным и неравномерным. Высокая влажность опасна для барабана картриджа, от него может отслоиться магнитный слой.

Правильные условия хранения гарантируют безупречное использование картриджа на протяжении всего срока годности. Если картридж хранился неправильно, то он может давать сбои в печати и работе МФУ.

Перед отсоединением кабеля питания от розетки электросети необходимо убедиться в завершении процедуры выключения питания устройства. Это необходимо для обеспечения правильного перевода печатающей головки в нерабочий режим.

Выполнение приведенной выше рекомендации способствует сохранению работоспособности и обеспечивает стабильное качество печати.

Храните все расходные материалы, соблюдая указания, изложенные на упаковке.

Храните все расходные материалы в недоступном для детей месте.

Не бросайте тонер, тонер-картриджи, принт-картриджи и сборники отходов в открытый огонь.

#### **Безопасность**

При обращении с картриджами соблюдайте осторожность – берегите глаза и незащищенные участки тела. При попадании содержимого картриджа в глаза может возникать раздражение и воспаление. Не пытайтесь разбирать картридж – содержимое может попасть в глаза или на незащищенные участки тела.

# **3.2 Ноутбук**

<span id="page-13-0"></span>Хранить устройство необходимо в помещении с невысокой влажностью во избежание появления конденсата на материнской плате или другой микросхеме. Возможно хранение ноутбуков в тележке-хранилище.

Не помещайте устройство в пыльную или грязную среду, поскольку мелкие частицы пыли при попадании в клавиатуру или корпус ноутбука через вентиляционные отверстия могут послужить проводником электричества и вызвать короткое замыкание.

Держите ноутбук подальше от устройств, генерирующих сильное электромагнитное поле, так как сильные электрические и магнитные поля могут вывести из строя микросхемы, а также привести к потере информации, сохраненной на ноутбуке.

Неправильная установка аккумулятора может вызвать взрыв и повредить ноутбук.

Если модель ноутбука подразумевает съемный аккумулятор, то категорически не рекомендуется хранить аккумулятор в составе выключенного ноутбука более одной недели. Все ноутбуки в выключенном состоянии разряжают аккумулятор, так как в этом состоянии они находятся под дежурным питанием. Когда напряжение на одном элементе ниже 2,5В, в результате необратимых химических реакций элемент деградирует с потерей емкости.

Хранение аккумулятора, заряженного на 95-100% также не рекомендуется, ввиду того, что при таком уровне заряда происходит ускоренное старение элементов, приводящее к потере емкости.

#### **Безопасность**

Не нажимайте на поверхность экрана и не прикасайтесь к ней. Не помещайте компьютер рядом с мелкими предметами, которые могут его поцарапать или попасть внутрь.

Не ставьте и не роняйте предметы на поверхность компьютера и не засовывайте в него посторонние предметы.

Не помещайте включенный ноутбук в сумку и не накрывайте его любыми материалами, которые могут затруднить циркуляцию воздуха.

Не допускайте попадание на поверхность устройства сильных растворителей, например, бензола или других химических веществ.

Для подготовки ноутбука к транспортировке выключите его и отсоедините все внешние периферийные устройства во избежание повреждения соединительных кабелей. Не следует транспортировать ноутбук со включенным питанием. Для защиты клавиатуры и экрана от повреждений закройте крышку компьютера.

Для защиты ноутбука от внешних воздействий (грязь, влага, удары и царапины) используйте чехол или специальную сумку для транспортировки.

## **3.3 Телевизор с функцией Smart TV**

<span id="page-15-0"></span>Жидкокристаллические мониторы рекомендуется хранить при температуре не менее -10 и не более +50 градусов, влажность не более 85%.

Плазменные мониторы рекомендуется хранить при диапазоне температур от –20 до +60 градусов, влажности до 90%.

Влага, появившаяся на деталях, блоках, платах, может привести оборудование в негодность.

Если не планируется использование телевизора в течение нескольких дней, то его следует отключить от сети электропитания. Так как телевизор не отключается от сети при выключении кнопкой, для его полного отключения от электропитания выньте вилку кабеля питания из розетки.

Некоторые телевизоры обладают функциями, для корректной работы которых требуется оставлять телевизор в режиме ожидания.

При хранении нескольких телевизоров в вертикальном положении рекомендуется хранить их лицевой стороной внутрь (монитор к монитору).

Телевизор можно хранить в горизонтальном положении, если это предусмотрено упаковкой. На упаковке обозначается допустимое количество коробок в штабеле.

### **Безопасность**

Не устанавливайте телевизор на неустойчивой поверхности. Телевизор может упасть и стать причиной серьезных травм и даже смерти.

Во избежание различных травм необходимо соблюдать следующие меры предосторожности. Используйте стойки или подставки, рекомендованные производителем телевизора. Используйте только такую мебель, которая может надежно поддерживать устройство. Убедитесь, что телевизор не выступает за края опорной мебели. Не устанавливайте устройство на высокой мебели (например, на стенных или книжных шкафах) без надлежащего крепления мебели и телевизора к подходящей опорной конструкции.

Разъясните детям, что влезать на мебель, чтобы добраться до телевизора или его элементов управления, опасно.

### **3.3.1 Пульт дистанционного управления (ДУ) для телевизора**

<span id="page-16-0"></span>Для управления работой телевизора с функцией Smart TV используйте пульт дистанционного управления (ДУ).

Пульт ДУ рекомендуется хранить в герметичном чехле или защитной пленке производителя.

Не оставляйте пульт ДУ вблизи источников тепла, или в месте, подверженном прямому воздействию солнечных лучей, или во влажном помещении.

Если пульт ДУ не будет использоваться в течение достаточно длительного времени, батарейки из пульта ДУ необходимо извлечь и хранить в сухом прохладном месте при комнатной температуре. Запрещается оставлять батарейки (в особенности малоразмерные и миниатюрные) там, где их могут обнаружить дети.

Устанавливайте батарейки в пульт ДУ, соблюдая полярность.

Не используйте одновременно батарейки различных типов или старые и новые батарейки.

## **Безопасность**

Батарейки не должны подвергаться чрезмерному нагреву, например, вследствие воздействия солнечных лучей и т.п.

При утилизации батареек всегда соблюдайте правила охраны окружающей среды. В некоторых регионах правила утилизации батареек могут быть регламентированы. Просьба обращаться по этому поводу в местные органы власти.

# **3.4 Проектор**

<span id="page-16-1"></span>Проектор до распаковки и установки рекомендуется хранить согласно общим рекомендациям по хранению компьютерного и периферийного оборудования, указанным в пункте «Условия и нормы по хранению техники».

При хранении следует соблюдать следующие рекомендации:

− не располагайте коробки с проекторами на нижних полках стеллажей;

− не допускайте расположения поверх коробок с проекторами коробок с более тяжелой техникой;

− не ставьте коробки с проектором на торцевую часть во избежание падения и повреждения лампы проектора.

При необходимости возвращения проектора (после его использования) на длительное хранение соблюдайте следующие рекомендации:

− отключите проектор от питающей сети;

− отключите интерфейсные кабели;

− отсоедините от настенного крепления;

− обеспечьте условия, при которых температура и влажность в месте хранения соответствовали бы рекомендациям для данного вида проектора;

− уберите ножки регулятора наклона;

− извлеките элементы питания из пульта ДУ;

− упакуйте проектор во влагозащитную пленку, пенопластовые ограничители движения и поместите в коробку от производителя (или аналогичную упаковку);

− поместите коробку с проектором в помещение для хранения компьютерного и периферийного оборудования.

Согласно рекомендациям по приобретению оборудования для образовательных организаций в рамках реализации проекта ЦОС вместе с проектором предполагается приобретение магнитно-маркерной доски. В связи с тем, что доска по диагонали должна быть не менее 254 см, то хранить упаковку с ММД рекомендуется на нижних полках стеллажей или на паллетах. Чтобы исключить деформацию доски и порчу ее рабочей поверхности не рекомендуется размещать другое оборудование поверх коробок с ММД.

### **Безопасность**

Запрещается вскрывать корпус устройства. Кроме проекционной лампы в устройстве нет деталей, требующих обслуживания пользователем. Для проведения технического обслуживания обращайтесь к квалифицированным специалистам.

Для подачи питания следует использовать трехфазную розетку (с заземляющим проводником) для обеспечения соответствующего требованиям заземления и выравнивания нулевого потенциала всего оборудования в системе проектора. Запрещается использовать двухфазный сетевой кабель для подачи питания проектору.

Перед включением питания проектора подсоедините кабель питания и сигнальный кабель. Запрещается подключать и отключать сигнальный кабель или кабель питания во время запуска и работы проектора, так как это приводит к поломке проектора.

Проекционная лампа чрезвычайно яркая. Во избежание повреждения глаз нельзя смотреть в объектив, когда лампа включена. Во время работы с интерактивной доской рекомендуется находиться спиной к проектору. Прежде чем повернуться к классу лицом, необходимо отступить в сторону от доски и луча проектора.

Запрещается размещать на поверхности проектора посторонние предметы.

Отверстия для воздушного охлаждения проектора следует держать открытыми. Для обеспечения надлежащего охлаждения выпускной воздуховод должен находиться на расстоянии 50 см от любых предметов.

Запрещается допускать контакт проектора с влагой, прямыми солнечными лучами. Не допускайте расположения проектора вблизи нагревательных приборов, системы отопления, вентиляционного канала.

Для очистки поверхности магнитно-маркерной доски запрещается использовать ацетон или растворитель.

Для исключения возможности появления нестираемых пятен на поверхности магнитно-маркерной доски не допускается использование перманентных маркеров.

# <span id="page-19-0"></span>**3.5 Интерактивный комплекс с вычислительным блоком и мобильным креплением**

Интерактивный комплекс с вычислительным блоком и мобильным креплением (далее ИК или интерактивная доска) до распаковки и установки должен храниться согласно общим рекомендациям по хранению компьютерного и периферийного оборудования, указанным в пункте «Условия и нормы хранения техники».

В связи со значительным весом интерактивный комплекс рекомендуется размещать только на нижних полках стеллажей или первым рядом на паллетах.

#### **Безопасность**

При возникновении серьезных неисправностей незамедлительно отключите устройство от электросети. К серьезным неисправностям относятся:

− появление дыма, специфического запаха или нетипичного шума;

− отсутствие звука или изображения, искажение изображения.

В случае возникновения вышеуказанных неисправностей следует прекратить использование устройства, немедленно отключить электропитание и связаться со специалистами.

Запрещено открывать крышку или модифицировать устройство самостоятельно. Устройство содержит компоненты, находящиеся под высоким напряжением. Открывая крышку, можно столкнуться с высоким напряжением, получить удар электротоком, а также попасть в другие опасные ситуации. Для проведения осмотра, настройки или технического обслуживания следует связаться с местным дистрибьютором.

Запрещается размещать поверх устройства предметы (бумага, пульты, стилусы и пр.). Исключение составляет использование специализированных полок на мобильном креплении.

Если ИК не используется, его следует выключать или переводить в «спящий» режим, чтобы светящийся экран не находился в поле зрения учащихся.

Хотя поверхность интерактивной доски является износостойкой, соблюдайте приведенные ниже меры предосторожности, чтобы не повредить интерактивную поверхность и другие компоненты доски:

− Не пишите на доске острыми и остроконечными предметами, например, шариковой ручкой или указкой.

− Отключите устройство перед его очисткой от загрязнений и пыли.

− Не используйте абразивные материалы или химически агрессивные вещества для очистки изделия от загрязнений.

− Не распыляйте растворитель непосредственно на поверхность интерактивной доски. Нужно смочить растворителем тряпку, а затем осторожно протирать этой тряпкой интерактивную поверхность.

− Не допускайте попадания растворителя на светоотражающие поверхности рамки или в отсеки лотка.

− Избегайте попадания в устройство жидкостей, металлов или легковоспламеняющихся веществ. В случае попадания в устройство жидкостей или металлических частиц выключите устройство, отключите его от источника питания и свяжитесь со специалистами.

− Не устанавливайте интерактивную доску и не пользуйтесь ею в помещениях с высоким уровнем пыли и влажности.

− Не используйте сжатый воздух для очистки камер интерактивной доски, поскольку сильный поток воздуха может повредить их.

− Удаляйте грязь с интерактивной доски не реже двух раз в год.

Во избежание падения и порчи устройства его следует устанавливать на устойчивой поверхности. Неустойчивой поверхностью может быть, в частности, поверхность, находящаяся под наклоном, шаткий стол, подставка или платформа.

# <span id="page-21-0"></span>**4. Рекомендации по размещению оборудования**

Комплектация учебных помещений должна соответствовать рекомендуемому примерному перечню оборудования, расходных материалов, средств обучения и воспитания в рамках рекомендаций по приобретению оборудования, расходных материалов, средств обучения и воспитания для обновления материально-технической базы общеобразовательных организаций и профессиональных образовательных организаций в целях внедрения цифровой образовательной среды в рамках региональных проектов, обеспечивающих достижение целей, показателей и результата федерального проекта «Цифровая образовательная среда» национального проекта «Образование».

# **4.1 Многофункциональное устройство (МФУ)**

<span id="page-21-1"></span>МФУ необходимо размещать на ровной, прочной и устойчивой поверхности, которая может выдержать его вес (сведения о массе МФУ смотрите в инструкции по эксплуатации).

Не блокируйте и не закрывайте щели и отверстия устройства. Эти отверстия предназначены для вентиляции и предотвращения перегрева.

Размещайте МФУ таким образом, чтобы оставалось достаточно свободного места для работы и обслуживания.

МФУ не следует устанавливать в пыльных помещениях и пространствах.

Многофункциональное устройство нельзя хранить и эксплуатировать в условиях высоких и низких температур или влажности. Не размещайте его рядом с источником тепла, а также в местах, где он может подвергнуться воздействию прямых солнечных лучей, во избежание повреждения чувствительных к свету компонентов.

Не размещайте многофункциональное устройство на пути потока холодного воздуха из кондиционера. Не устанавливайте его в местах, подверженных вибрации.

Используйте расходные материалы, предназначенные для имеющейся модели устройства. Использование неподходящих материалов может привести к

ухудшению работы МФУ и представлять угрозу вашей безопасности. Следуйте предупреждениям на маркировке и инструкциям, поставляемым с продуктом, дополнительными узлами и расходными материалами.

# **4.2 Ноутбук**

<span id="page-22-0"></span>В помещении, где организовано рабочее место обучающегося с ноутбуком, необходимо предусмотреть естественное освещение, искусственное общее и местное на рабочем столе. Источник местного освещения на рабочем месте обучающегося должен располагаться сбоку от экрана персонального ноутбука. Освещение не должно создавать бликов на поверхности экрана.

Оконные проемы в помещениях, где используются компьютеры, должны быть оборудованы светорегулируемыми устройствами типа: жалюзи, занавесей, внешних козырьков. Занавеси лучше сделать из плотной однотонной ткани, гармонирующей с окраской стен. Их ширина должна быть в 2 раза больше ширины окна.

За счет отраженной составляющей освещение в отдельных зонах помещения может быть увеличено до 20%.

В качестве источников общего искусственного освещения лучше всего использовать осветительные приборы, которые создают равномерную освещенность путем рассеянного или отраженного света.

При периметральном расположении компьютеров линии светильников размещают локализованно над рабочим местом ближе к переднему краю, обращенному к пользователю. Не следует применять светильники без рассеивателей и экранирующих решеток.

Для обеспечения нормируемых значений освещенности в учебных кабинетах следует проводить чистку стекол оконных рам и светильников не реже двух раз в год и проводить своевременную замену перегоревших ламп.

Эргономика рабочего места с ноутбуком определяется соответствием учебной мебели ростовым показателям ученика (таблицы 1, 2).

Высота края стола, обращенного к обучающемуся с ноутбуком, и высота пространства для ног должны соответствовать росту обучающихся в обуви.

| Рост учащихся в | Высота над полом, мм |                                |  |
|-----------------|----------------------|--------------------------------|--|
| обуви, см       | поверхность стола    | пространство для ног, не менее |  |
| 146-160         | 640                  | 580                            |  |
| 161-175         | 700                  | 640                            |  |
| выше $175$      | 760                  | 700                            |  |

Таблица 1. Высота одноместного стола для занятий с ПК

При наличии высокого стола и стула, не соответствующего росту обучающихся, следует использовать регулируемую по высоте подставку для ног.

Линия взора должна быть перпендикулярна центру экрана, и оптимальное ее отклонение от перпендикуляра, проходящего через центр экрана в вертикальной плоскости, не должно превышать  $\pm 5^{\circ}$ .

Рабочее место с ноутбуком оборудуют стулом, основные размеры которого должны соответствовать росту обучающихся в обуви**.**

|                                              | Рост учащихся в обуви, см |         |      |
|----------------------------------------------|---------------------------|---------|------|
| Параметры стула                              | 146-160                   | 161-175 | >175 |
| Высота сиденья над полом, мм                 | 380                       | 420     | 460  |
| Ширина сиденья, мм                           | 320                       | 340     | 360  |
| Глубина сиденья, мм                          | 360                       | 380     | 400  |
| Высота нижнего края спинки над сиденьем, мм  | 160                       | 170     | 190  |
| Высота верхнего края спинки над сиденьем, мм | 330                       | 360     | 400  |
| Высота линии прогиба спинки, не менее, мм    | 200                       | 210     | 220  |
| Радиус изгиба переднего края сиденья, мм     | $20 - 50$                 |         |      |
| Угол наклона сиденья, град.                  | $0 - 4$                   |         |      |
| Угол наклона спинки, град.                   | 95-108                    |         |      |
| Радиус спинки в плане, не менее, мм          | 300                       |         |      |

Таблица 2. Основные размеры стула для учащихся

Рациональная поза работающего за ноутбуком ученика обеспечивается следующими показателями:

− глаза находятся приблизительно на расстоянии вытянутой руки от экрана;

− взгляд должен быть направлен примерно в центральную точку экрана, то есть на 15-30° ниже горизонтали;

− шея расслаблена, подбородок подтянут, не выпячен вперед;

− плечи опущены вниз, грудная клетка свободна и расправлена;

− спина прямая или слегка отклонена назад;

− локти расслаблены, под углом примерно от 90° до 120°;

− руки опираются на подлокотники кресла;

− кисти рук, запястья расслаблены и находятся в естественном положении, без сгибания вверх или вниз, пальцы слегка согнуты и имеют опору;

− колени согнуты под прямым углом;

− ступни должны ровно стоять на полу – не скрещивайте ноги или лодыжки.

Экран монитора должен находиться на оптимальном расстоянии 600-700 мм от глаз пользователя, но не ближе 500 мм с учетом размеров алфавитноцифровых знаков и символов.

Не допускается размещение ноутбука на коленях или других частях тела во включенном состоянии или в процессе зарядки аккумулятора во избежание ожогов.

## **4.3 Телевизор с функцией Smart TV**

<span id="page-24-0"></span>При размещении в помещениях телевизионной аппаратуры расстояние от ближайшего места просмотра до экрана должно быть не менее 2 метров.

Перед установкой телевизора на поддерживающую мебель убедитесь, что на ней нет предметов из ткани или других подобных материалов.

Устанавливайте телевизор таким образом, чтобы настольная подставка телевизора не выходила за пределы подставки телевизора. Если настольная подставка выходит за пределы подставки телевизора, телевизор может перевернуться и упасть, что может привести к травме или повреждению телевизора.

Установка телевизора на стену должна выполняться только квалифицированными специалистами. Рекомендуем использовать винты, прилагаемые к кронштейну для настенной установки, при присоединении кронштейна для настенной установки к телевизору. Диаметр и длина винтов

различны в зависимости от модели кронштейна для настенной установки. Использование винтов, отличных от входящих в комплект поставки, может привести к повреждению телевизора или вызвать его падение и т.д.

При регулировке угла наклона телевизора изменяйте его положение медленно и осторожно во избежание соскальзывания телевизора с подставки.

Если телевизор установлен и его требуется переместить, необходимо учесть указанные выше факторы.

Не вставляйте в вентиляционные отверстия посторонние предметы. Оставляйте свободное пространство вокруг телевизора.

Не кладите телевизор экраном вниз, не устанавливайте телевизор перевернутым нижней стороной вверх, задом наперед или набок.

Во избежание возгорания, поражения электрическим током, повреждения телевизора используйте только кабель питания, поставляемый вместе с телевизором.

## **4.3.1 Пульт дистанционного управления (ДУ) для телевизора**

<span id="page-25-0"></span>Рекомендуем пульт ДУ размещать на расстоянии 15-20 см от телевизора на навесной полке, рядом стоящем стеллаже или настенном креплении.

## **4.4 Проектор**

<span id="page-25-1"></span>Проектор должен использоваться в соответствии с инструкцией по эксплуатации или техническим паспортом.

Ультракороткофокусный проектор монтируется непосредственно на стену (потолок) над доской, что позволяет избежать слепящего эффекта и минимизировать появление тени на поверхности с изображением, передаваемым проектором.

Во избежание ошибок при креплении и неправильной настройки проецируемого изображения устанавливать и настраивать проектор должны квалифицированные специалисты.

Для подключения проектора к сети 220В необходимо проложить силовой кабель либо установить силовую розетку на потолке рядом с проектором.

Обязательно для прокладки силового кабеля используйте защитный короб (кабельный канал размером 12,5 см), это необходимо для соблюдения противопожарных мер (кабель должен идти в коробе или под штукатуркой).

Размещение проектора должно исключать для пользователей возможность возникновения слепящего эффекта и минимизировать появление тени.

При установке проектора в учебных помещениях необходимо помнить, что расстояние от ближайшего места просмотра поверхности с проецируемым изображением должно быть не менее 2 метров.

В рамках ЦОС в комплекте с УКФ-проектором для проецирования изображения рекомендуется использовать доску с магнитно-маркерной поверхностью, так как она позволяет получать более четкое изображение. Согласно СанПиН 2.4.3648-20 ММД должна быть расположена по центру фронтальной стены классного помещения и иметь одинаковую видимость для всех участников учебного процесса. Однако эта норма применяется и к меловым доскам. В связи с тем, что для учащихся 10-11 классов общая продолжительность использовании ЭСО с демонстрацией обучающих фильмов, программ или иной информации на уроке не должна превышать 35 минут, при планируемом частом использовании ЭСО рекомендуется магнитно-маркерную доску разместить по центру фронтальной стены, а «крылья» меловой доски расположить по краям ММД.

Возможны так же следующие варианты размещения:

− меловая доска (без «крыльев») расположена по центру фронтальной стены, а магнитно-маркерная доска размещена слева или справа от нее;

− меловая доска (без «крыльев») и ММД в совокупности расположены по центру стены;

− магнитно-маркерная доска закреплена на мобильной стойке. В таком случае УКФ-проектор должен быть так же закреплен на этой стойке.

Пульт дистанционного управления проектором рекомендуется размещать вблизи рабочего стола педагога на навесной полке, рядом стоящем стеллаже или настенном креплении.

# <span id="page-27-0"></span>**4.5 Интерактивный комплекс с вычислительным блоком и мобильным креплением**

Интерактивный комплекс с вычислительным блоком и мобильным креплением размещается в учебных помещениях для занятий детей 10-11 классов в объектах хозяйствующих субъектов, реализующих образовательные программы среднего общего образования, согласно СанПиН 2.4.3648-20.

ИК должны использоваться в соответствии с инструкцией по эксплуатации или техническим паспортом. Монтаж ИК должен производиться квалифицированными специалистами, чтобы при эксплуатации избежать неудобств, которые лишают преимуществ использования интерактивной проекционной системы.

При размещении ИК необходимо учитывать дистанцию до сетевой розетки RJ-45 и розетки питания 220В. Сетевой кабель и патч-корд не должны пересекать маршруты движения. Избыточную длину сетевого провода и патч-корда необходимо убрать с помощью монтажных хомутов.

Если планируется подключение ИК к внешнему компьютеру или ноутбуку, то необходимо выбрать длину интерфейсного кабеля таким образом, чтобы этот кабель не мешал движению и не висел в воздухе. Использование самодельных или поврежденных интерфейсных кабелей запрещено.

Предпочтительно, чтобы оборудование располагалось стационарно, на настенных/потолочных креплениях, а все кабели были убраны в кабель-каналы – это обеспечит безопасность людей и сохранность оборудования.

Возможно монтирование ИК на мобильную стойку. В случае приобретения УКФ-проектора его рекомендуется так же закрепить на мобильной стойке.

При установке ИК в учебных помещениях расстояние от ближайшего места просмотра до экрана должно быть не менее двух метров.

Размещение интерактивной доски должно быть таким, чтобы оно обеспечивало гигиенически обоснованный угол видимости (от края доски до середины крайнего места обучающегося за передним столом) – не менее 35° для учащихся 10-11 классов.

Согласно нормам СанПиН 2.4.3648-20 ИК должен быть расположен по центру фронтальной стены классного помещения. Однако эта норма применяется как к интерактивным доскам, так и к меловым. Так как для учащихся 10-11-х классов по санитарно-эпидемиологическим нормам при использовании ИК с демонстрацией обучающих фильмов, программ или иной информации, предусматривающих ее фиксацию в тетрадях обучающимися, продолжительность непрерывного использования экрана не должна превышать – 15 минут, а общая продолжительность использования интерактивной доски на уроке не должна превышать 35 минут, то рекомендуется размещать по центру фронтальной стены интерактивную доску, а «крылья» меловой доски размещать слева и справа от нее. Возможно расположение таким образом, чтобы меловая доска (без «крыльев») и ИК в совокупности располагались по центру стены.

Поскольку дети должны выходить к интерактивной доске, она должна быть размещена таким образом, чтобы можно было занять место справа или слева от нее. Недопустимо, чтобы мебель или дополнительное учебное оборудование преграждало доступ к доске. Поэтому не рекомендуется размещение ИК в углу помещения возле окна, за спиной учителя. При таком расположении компьютерная и периферийная техника, расположенная на рабочем столе учителя, загораживает часть информации на интерактивной доске. Кроме того, такой вариант размещения затрудняет видимость изображения для учащихся первых парт дальнего ряда и может вызвать зрительный дискомфорт.

На ИК не должно быть зон, недоступных для работы.

Перед перемещением ИК на мобильном креплении убираются стояночные тормоза, после перемещения стояночные тормоза обязательно устанавливаются снова.

#### **Литература и источники**

<span id="page-29-0"></span>1. Постановление Правительства Российской Федерации от 07.12.2020 № 2040 «О проведении эксперимента по внедрению цифровой образовательной среды»

2. Приказ Минобрнауки России от 17.05.2012 № 413 «Об утверждении федерального государственного образовательного стандарта среднего общего образования»

3. Методические рекомендации по приобретению оборудования, расходных материалов, средств обучения и воспитания для обновления материально-технической базы общеобразовательных организаций и профессиональных образовательных организаций в целях внедрения цифровой образовательной среды в рамках региональных проектов, обеспечивающих достижение целей, показателей и результата федерального проекта «Цифровая образовательная среда» национального проекта «Образование»

4. Санитарные правила СП 2.4.3648-20 «Санитарно-эпидемиологические требования к организациям воспитания и обучения, отдыха и оздоровления детей и молодежи»

5. ГОСТ 21552-84 «Средства вычислительной техники. Общие технические требования, приемка, методы испытаний, маркировка, упаковка, транспортирование и хранение»

6. ГОСТ 23216-78 «Изделия электротехнические. Хранение, транспортирование, временная противокоррозионная защита, упаковка. Общие требования и методы испытаний»

7. Национальный проект «Образование» – https://edu.gov.ru/national-project

8. Федеральный проект «Цифровая образовательная среда» – https://edu.gov.ru/national-project/projects/cos/